## 特种设备行政许可申报系统 企业及个人申 请登录公共服务门户

- 1、 操作指南
- 1.1 系统注册与登录
- 1.2 操作方法
- 1.3 注册:

第一步: 在地址栏输入共服务门户: [http://psp.e-cqs.cn](http://psp.e-cqs.cn/) 登录页面 如下:

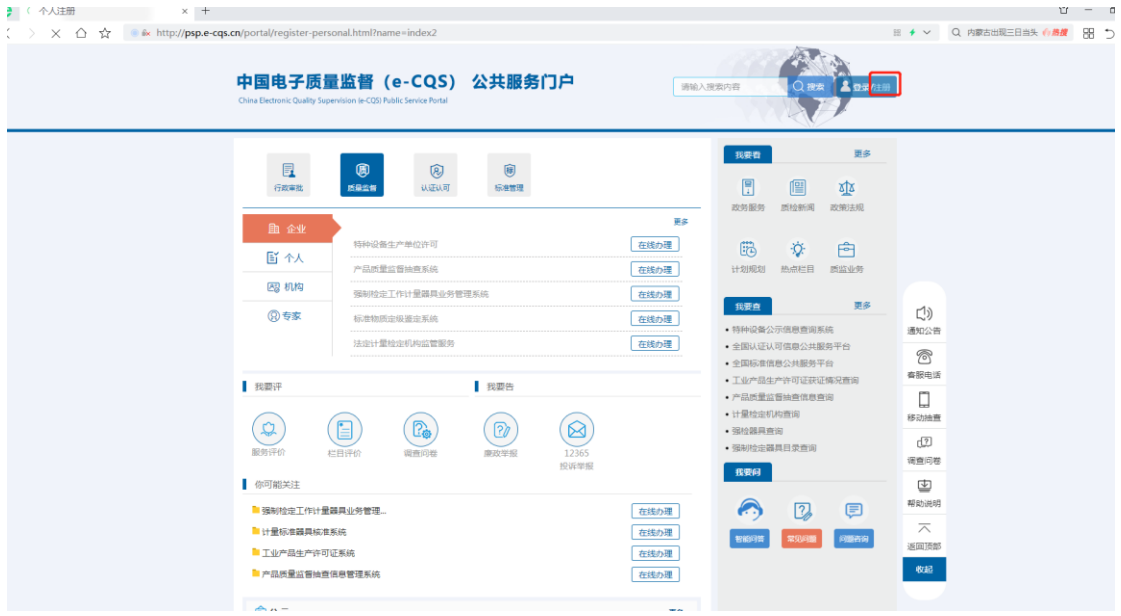

第二步:点击"注册"按钮进入注册页面,根据申请人情况选择"个 人注册"或"企业注册",如对注册有疑惑可点击"用户类型选择说 明"进行查看并进行注册。

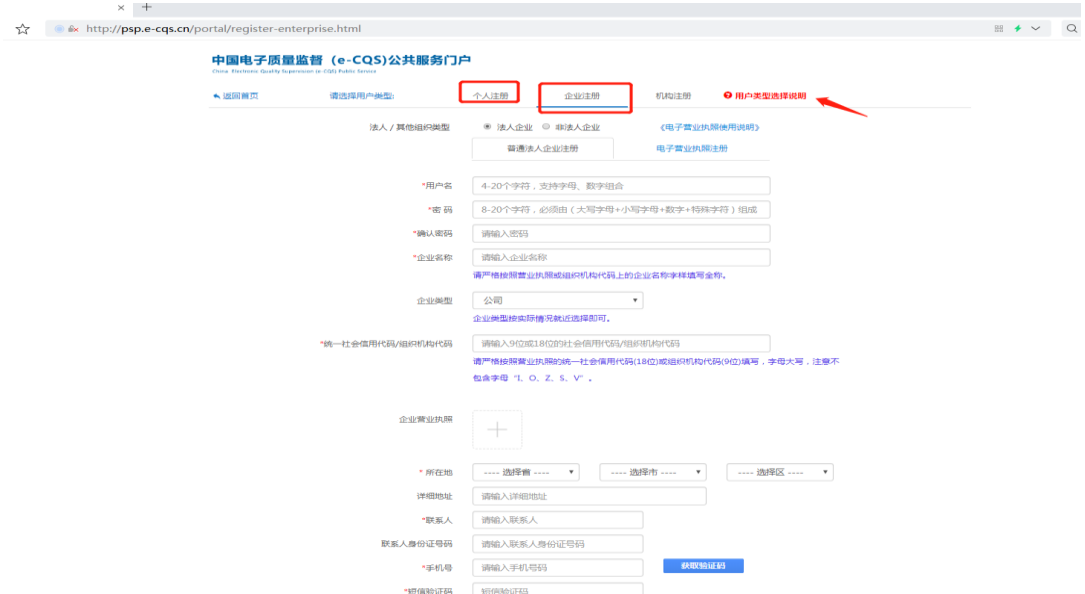

## 1.4 登录

第一步: 注册完成后再次返回首页公共服务门户 [http://psp.e](http://psp.e-cqs.cn/)[cqs.cn](http://psp.e-cqs.cn/) 点击登录(图 1), 点击登录后跳转登录页面进行登录(图 2)。登录后页面(图 3)

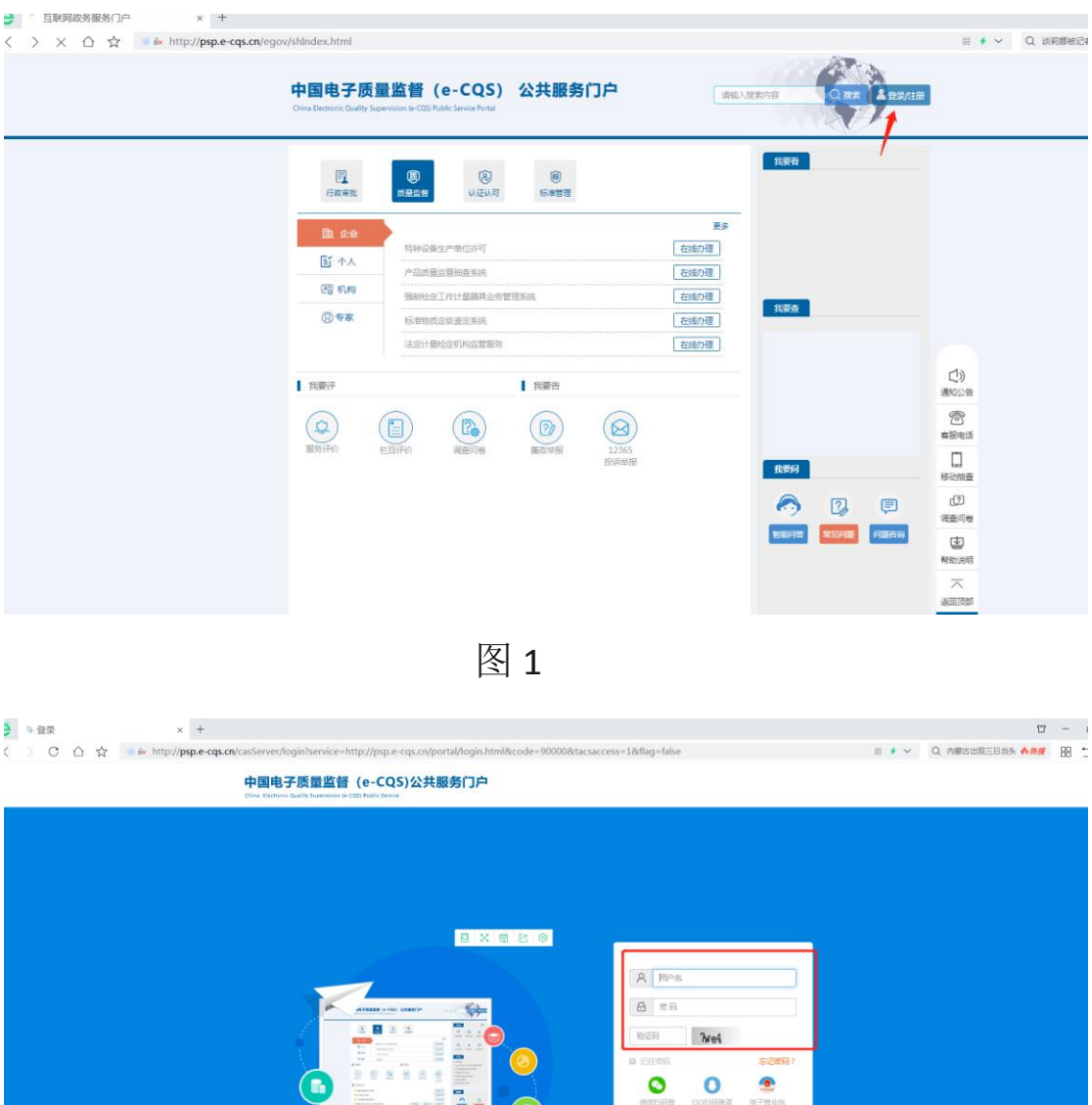

图 2

E

 $\bigcirc$ 

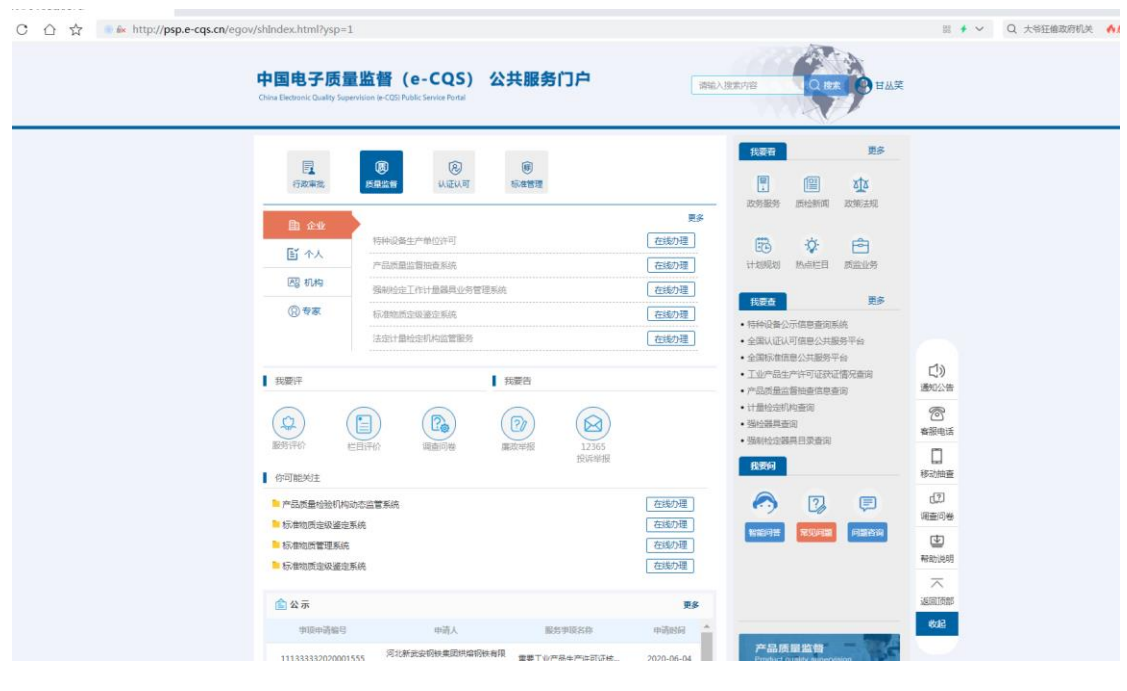

**图 3**<br>图 3

1.5 特种设备生产单位许可申请

实现申报许可申请功能。

行政相对人根据申请项目选取许可项目并填写许可申请书进行 许可申请

第一步:点击 特种设备许可审查单位许可后面"在线办理"(图1) 选择直接办理(图2)

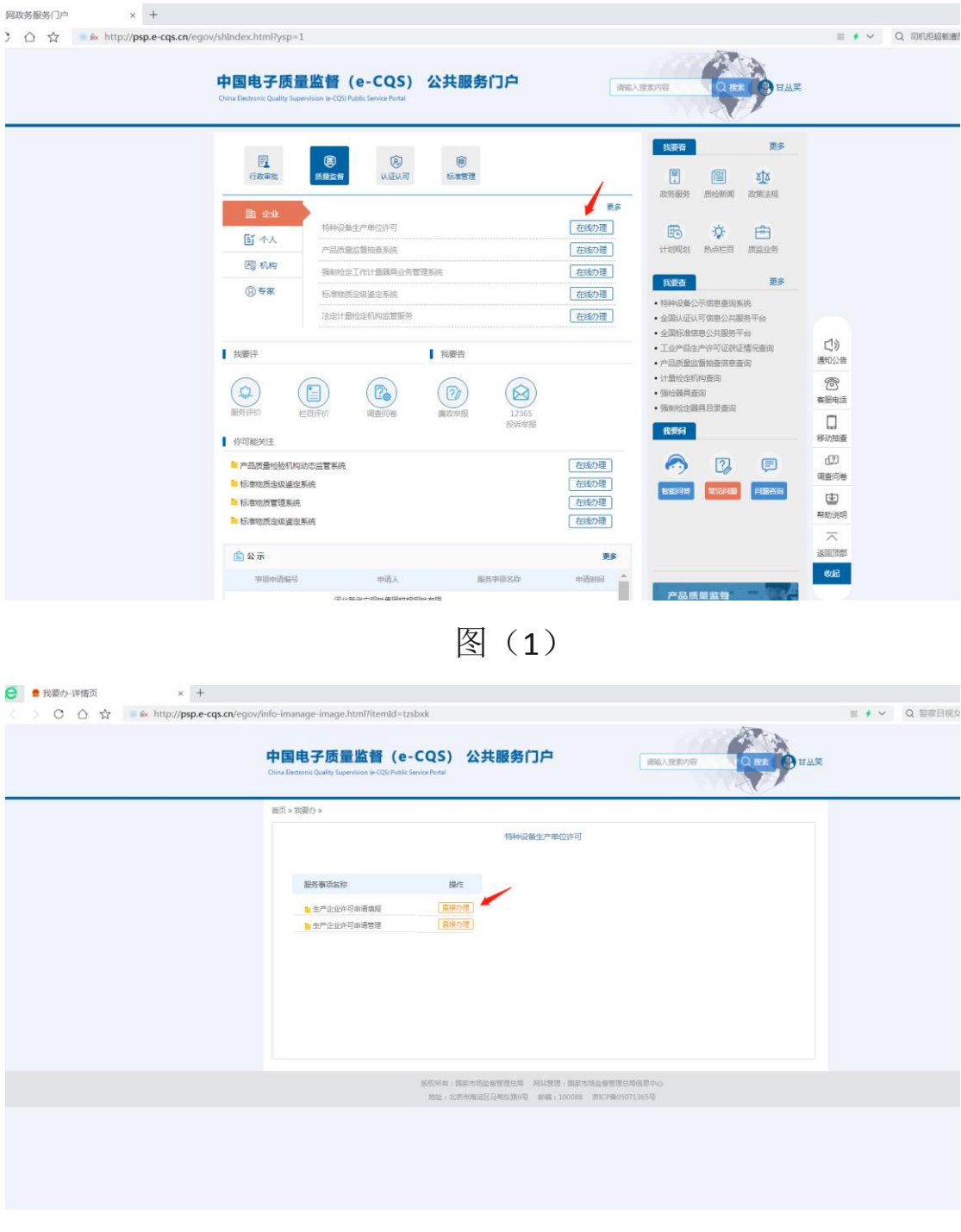

图(2)

第二步:"点击进入"申报页面(图1)选取许可项目并填写许可 申请书进行许可申请,审批机关根据企业基本信息自动带入,如 申请国家级项目则审批机关会出现市场监督管理总局(图 2)。

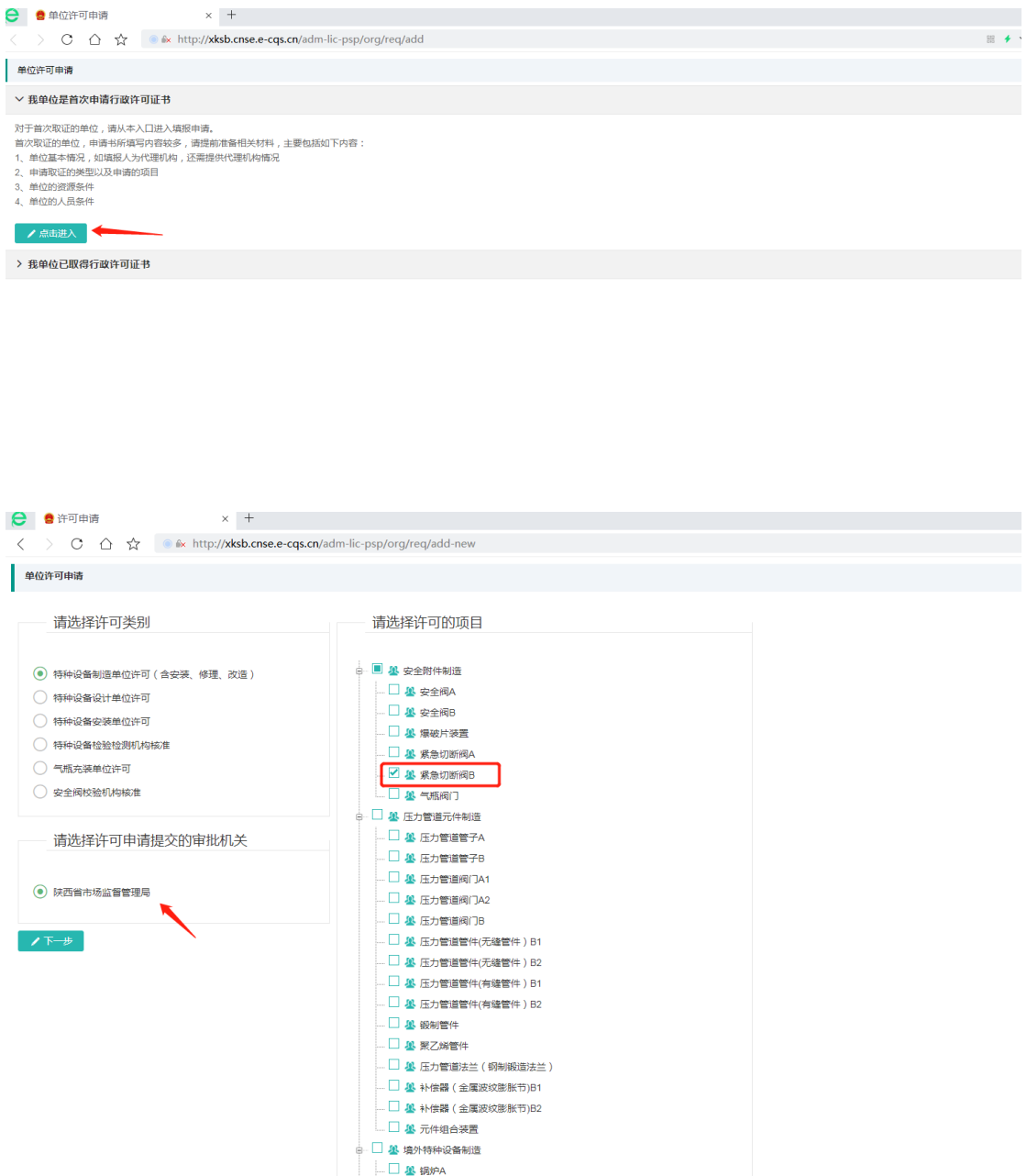

第三步: 申请资料填写(图1)填写完当前页面可点击下一页进行下 一页填写,也可点击左上角页面选着某一页进行填写,需要打印页面 可直接点击"打印当前页"图 2,填写完成后可进行提交(图 3)。

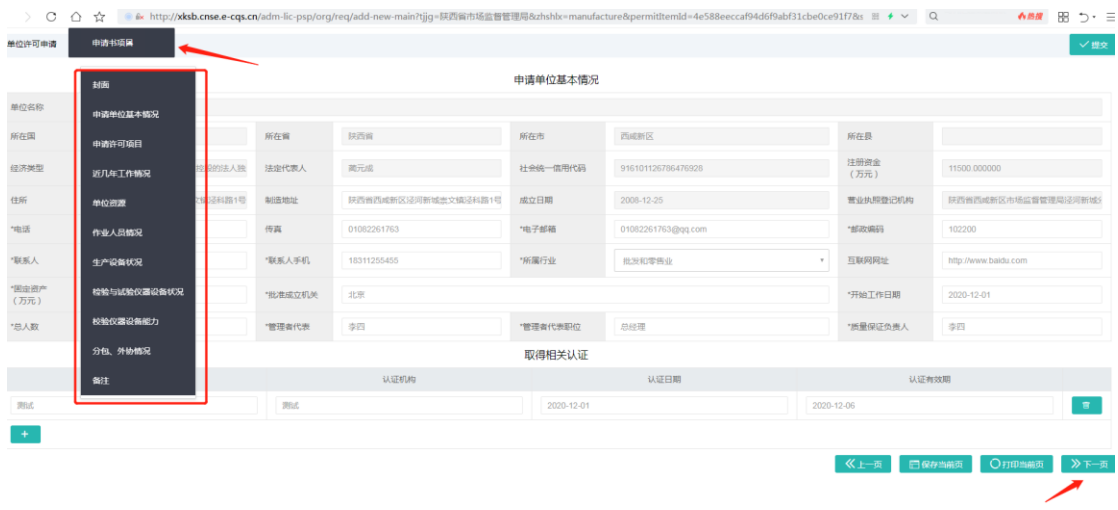

## 图 1

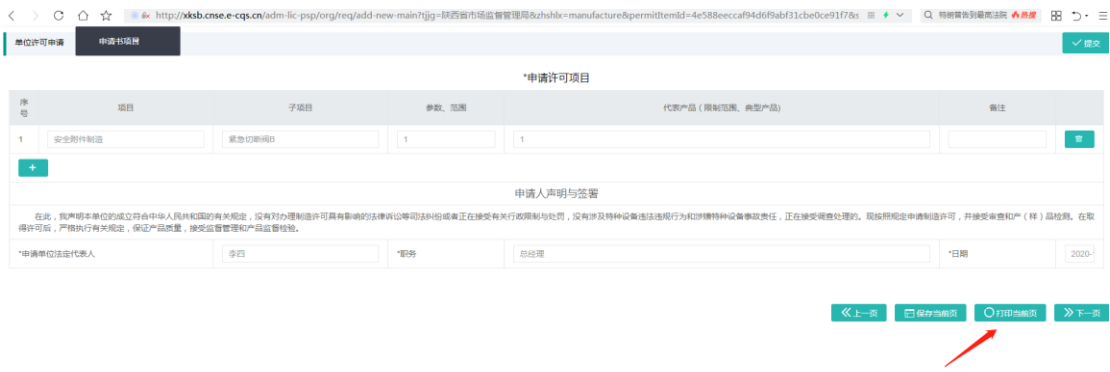

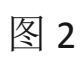

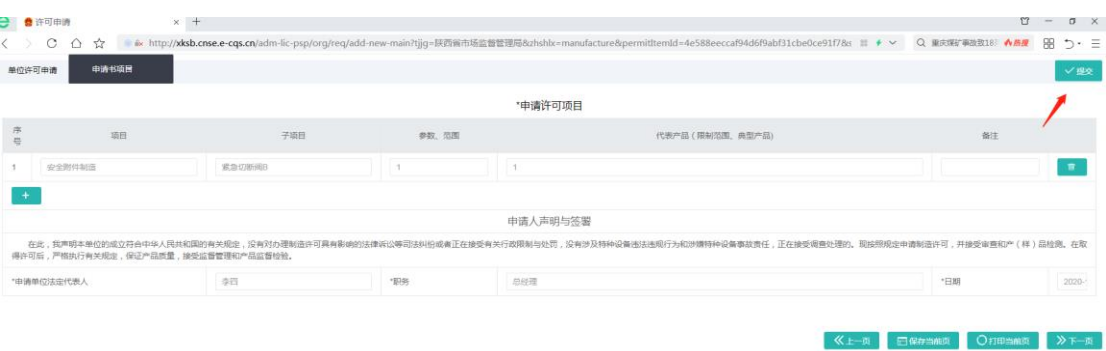

1.6 企业账号许可申请管理

 $e$   $\bullet$ 

企业申报后可点击(图 1)生产企业许可申请管理后面"直 接办理"进行许可申报查询申请进度及操作(图2)

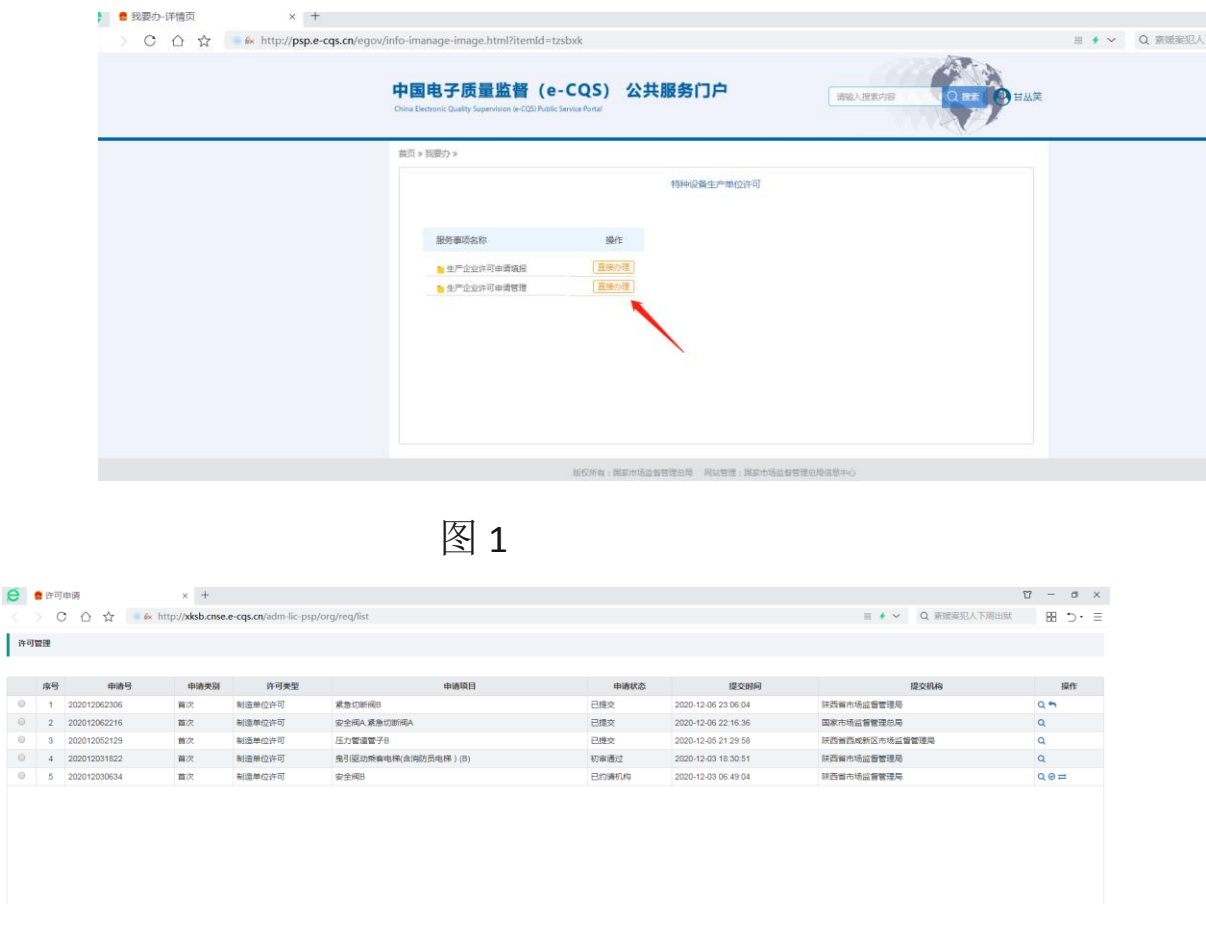

图 2

补齐补正:企业跟根据审批机关意见查看补正告知书,跟就补正 告知书意见修改并提交(图 3)

![](_page_8_Picture_151.jpeg)

图 3

查看受理决定书:企业可根据许可查询查看已经审批通过申报记 录,点击查看受理决定书按钮(图1)查看受理决定书、委托机 构与联系方式。

![](_page_8_Figure_3.jpeg)

图 1

协商鉴定评审时间: 企业账号用户可点击"协商鉴定评审时间" 按钮进行委托时间确认(图2)

![](_page_9_Picture_35.jpeg)

图 2

评审反馈表:评审机构提交评审资料后,需求企业填写评审反馈

表,填写完成后点击提交即可(图1)。 **360**登录管家 相安全保存此风而的密码吗?(若您使用网吧等公共电脑不建议保存) ■ 安全保存 ■ 此网站不再提示

| 特种设备安全监管平台       | 88.<br>三 合<br><b>CON</b><br>市场监管总局办公厅关于开展大型游乐设施专项排查整治的通知(市监特设〔2020〕66号) |                                                                                                    |          |                                                          |                                                          |                                            |                               |  |          | $\circ$<br>$\bullet$ | 您好,四川省相对人测试+ |                |
|------------------|-------------------------------------------------------------------------|----------------------------------------------------------------------------------------------------|----------|----------------------------------------------------------|----------------------------------------------------------|--------------------------------------------|-------------------------------|--|----------|----------------------|--------------|----------------|
| 行政许可             | 许可管理                                                                    |                                                                                                    |          | 鉴定评审反馈                                                   |                                                          |                                            |                               |  |          | $ \boxtimes$         |              |                |
| 单位/机构许可          |                                                                         |                                                                                                    |          | 完成鉴定评审过程。                                                |                                                          |                                            |                               |  |          |                      |              |                |
| <b>加工 许可申报管理</b> |                                                                         | 序号                                                                                                    | HH       |                                                          | 2.此表仅审批人员可见,各单位应对表格的真实性负责,如实反映评审真实情况。                    |                                            |                               |  |          |                      | 提交机构         | 操作             |
|                  | $\odot$<br>20201105<br>$\mathbf{1}$                                     |                                                                                                    |          | 特种设备鉴定评审工作反馈表                                            |                                                          |                                            |                               |  |          |                      | 直市场监督管理局     | $\alpha$       |
| 许可申请             | $\odot$                                                                 | $\overline{2}$                                                                                                    |          | 单位名称                                                     |                                                          | 评审起止日期                                     | 2020-11-07 00 至 2020-11-08 00 |  |          |                      | 皆市场监督管理局     | Q区向            |
| 三 许可管理           | $\odot$                                                                 | $\mathbf{3}$                                                                                                    | 20201105 |                                                          |                                                          |                                            |                               |  |          |                      | 当市场监督管理局     | Q <sub>0</sub> |
| 检验检测人员许可         | $\odot$                                                                 | $\Delta$                                                                                                    | 2 201105 |                                                          | ○ 锅炉 ○ 压力容器 ○ 压力管道 ○ 气瓶 ○ 其他:                            |                                            |                               |  |          |                      | 首市场监督管理局     | $\alpha$       |
|                  | $\odot$                                                                 | 5                                                                                                    |          | 评审举别                                                     |                                                          | ○ 电梯 ○ 記事机械 ○ 大型游乐设施 ○ 场 (厂) 专用机动车辆 ○ 審运索道 |                               |  |          | 有市场监督管理局             | Q区窗          |                |
|                  | $\circ$                                                                 | 6                                                                                                    | 2 201105 |                                                          | () 检验、检测机构                                               |                                            |                               |  |          |                      | 自市场监督管理局     | Q <sub>0</sub> |
|                  | ö                                                                       | $\tau$                                                                                                    | 2 201105 | 评审机构                                                     | 中国特种设备检测研究院                                              | 评审人员                                       |                               |  |          |                      | 省市场监督管理局     | $Q \Theta F$   |
|                  | $\circ$                                                                 | 8                                                                                                    | 20201105 |                                                          | 一、评审人员在评审过程中,是否存在以下行为:(一)以任何方式接受申请单位支付给个人或机构的任何形式的补贴费、劳务 |                                            |                               |  |          |                      | 自市场监督管理局     | $\alpha$       |
|                  | $\circ$                                                                 | $\cdot$                                                                                                    | 20201105 | 费、咨询费和有价证券,以明示或暗示的方式索取礼品;(二)要求申请单位报销应当由个人支付的票据;(三)参加任何由申 |                                                          |                                            |                               |  |          | 市场监督管理总局             | $\Omega$     |                |
|                  | $\circ$                                                                 | 请单位付费的经营性娱乐活动;(四)以个人名义向申请单位提供有偿咨询;(五)泄露申请单位的商业秘密;(六)参与申请<br>10 <sup>1</sup><br>20201104<br>单位的特种设备生产、销售等经营性活动;(七)借评审之机推销产品;(八)前往风景、旅游区参观旅游。 |          |                                                          |                                                          |                                            |                               |  | 的场监督管理总局 | $\alpha$             |              |                |
|                  |                                                                         |                                                                                                    |          |                                                          |                                                          |                                            |                               |  |          |                      |              |                |
|                  | ○ 有 ○ 没有 具体说明:                                                          |                                                                                                    |          |                                                          |                                                          |                                            |                               |  |          |                      |              |                |
|                  |                                                                         |                                                                                                    |          | 二、评审人员在评审过程中,是否存在未严格执行许可规则以及相关评审要求、态度生硬、有意刁难申请单位的行为。     |                                                          |                                            |                               |  |          |                      |              |                |
|                  |                                                                         |                                                                                                    |          | ○ 有 ○ 没有 具体说明:                                           |                                                          |                                            |                               |  |          |                      |              |                |
|                  |                                                                         |                                                                                                    |          | 三、在廉政方面,评审过程中是否有其他影响评审公正性的问题。                            |                                                          |                                            |                               |  |          |                      |              |                |
|                  |                                                                         |                                                                                                    |          |                                                          | ○ 有 ○ 没有 具体说明                                            |                                            |                               |  |          |                      |              |                |
|                  |                                                                         |                                                                                                    |          | 四、对评审组的工作是否满意,如不满意,请具体说明理由。                              |                                                          |                                            |                               |  |          |                      |              |                |
|                  |                                                                         |                                                                                                    |          | ○ 有 ○ 没有 具体说明:                                           |                                                          |                                            |                               |  |          |                      |              |                |

图 1